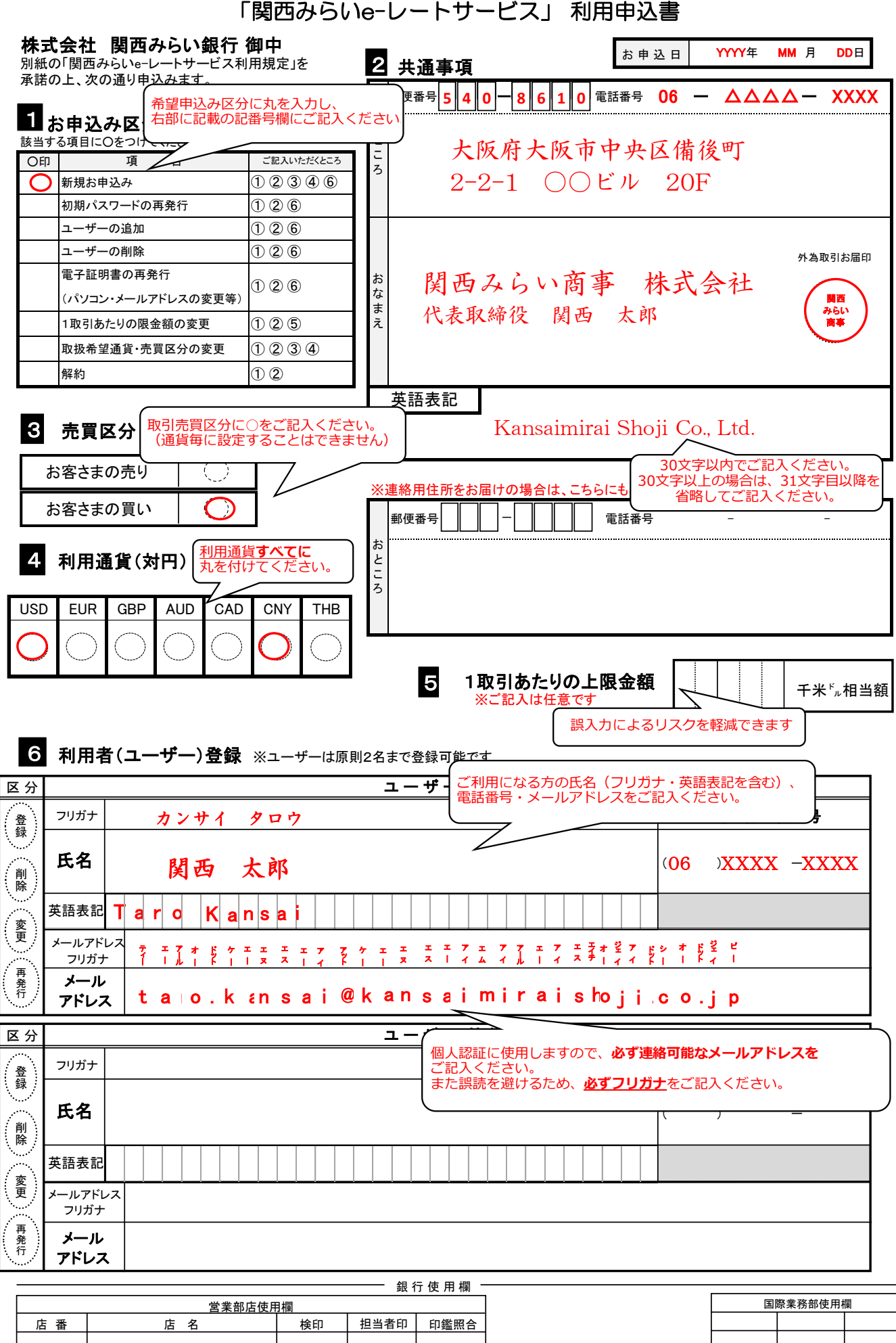

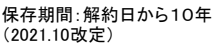

取引先 CIF番号